# After 2012

Internal Enterprise IPv6 Transition Best Practices

Jeremy Duncan
Senior IPv6 Network Architect

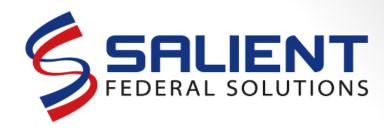

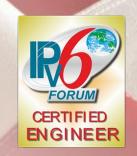

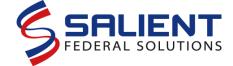

### **Agenda**

- Quick 2012 US Government Mandate Distillation
- The Real 2014 Expectations
- What an enterprise needs to plan on for 2014
- Technical Roadblocks

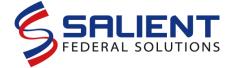

### **BLUF**

- IPv6 transition on your internal enterprise is possible right <u>now</u>
- Enterprise buy-in and process willingness is key
- It won't be perfect but I can help provide some technical workarounds

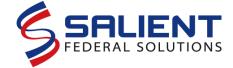

#### October 2012 – US Government IPv6 Aftermath

287

1,494

- Of all of the domains NIST monitored 1,494 only 287 had IPv6 on their public-facing websites
- Huge hurdle with email filtering/SPAM gateways
- Of the 20% a large majority are highly reliant on CDNs like Akamai.
- Without full end-to-end IPv6 on public infrastructure, public sector could be setting up for 2014 failure

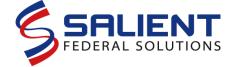

### October 2012 – Picking Up with 2014

- Of the public sector network transitioned using CDNs this is what work will need to be done above and beyond an internal IPv6 transition:
  - IPv6 enable public DNS service
    - Must work with CDN to provide end-to-end DNS over IPv6 transport
  - IPv6 enable public web and DMZ services
    - Must work with CDN to provide end-to-end service proxying over IPv6 transport
  - IPv6 enable SPAM gateways and load balancers

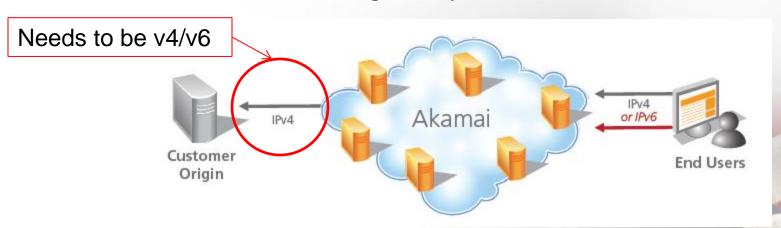

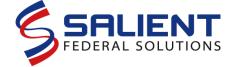

### The 2014 Expectations

- Government enterprises will need to IPv6enable everything
  - Not just a network/transport issue
  - If you can't shut off IPv4 --- You're not done yet
- Equipment vendors have to step up now

If your product can't work in only IPv6 -- You're not

done

```
PLEASE WAIT...
YOU HAVE REACHED THE END OF THE INTERNET.
SORRY FOR THE INCONVENIENCE.

IPv6 Loading...
```

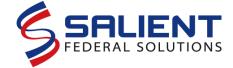

### The 2014 Probable Realities

- Government enterprises will need to IPv6enable most parts of their internal networks
  - Standard outbound services must be available over IPv6 like DNS, mail, HTTP/HTTPS
  - Network management will likely be acceptable over IPv4
  - Most inbound services must be available over IPv6 with exception of email (re: SPAM gateway issues)
- Internal network MUST have IPv6 working flawlessly
  - Windows will only use IPv6 if it has it

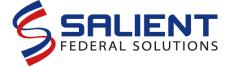

# **ISP/Hosting Provider/CDN?**

- Ask them the tough questions
- Hold their feet to the fire
  - Make IPv6-enablement part of an SLA

 Does your web/Internet provider support IPv6 now?

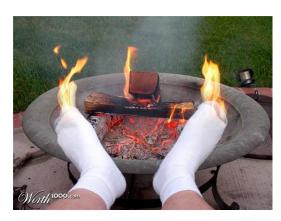

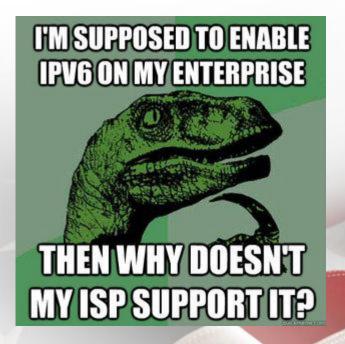

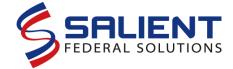

### DNS IPv6 Glue - .gov

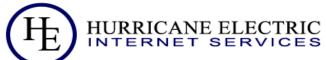

Search

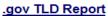

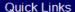

BGP Toolkit Home
BGP Prefix Report
BGP Peer Report
Bogon Routes
World Report
Multi Origin Routes
DNS Report
Top Host Report
Internet Statistics
Looking Glass
Free IPv6 Tunnel
IPv6 Certification
IPv6 Progress
Going Native
Contact Us

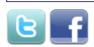

#### TLD Info Sample A Records Sample AAAA Records

#### .gov TLD Report

Description: Reserved exclusively for the United States Government

Nameserver Status
IPv4 Enabled Nameservers
A Glue in the Root Zone
IPv6 Enabled Nameservers

AAAA Glue in the Root Zone

| A Record Breakdown |                |       |  |  |  |
|--------------------|----------------|-------|--|--|--|
| Range              | Prefix         | Count |  |  |  |
| unicast            |                | 3,669 |  |  |  |
| invalid            |                | 17    |  |  |  |
| RFC1918            | 10.0.0.0/8     | 5     |  |  |  |
| loopback           | 127.0.0.0/8    | 1     |  |  |  |
| RFC1918            | 192.168.0.0/16 | 1     |  |  |  |

Delegated to: General Services Administration

Domains: 4,784
A records: 3,693
A glue: 859
AAAA records: 9
AAAA glue: 0
Updated: 16 Nov 2011 02:18 PST

| AAAA Record Breakdown |                                |       |  |  |  |  |
|-----------------------|--------------------------------|-------|--|--|--|--|
| Range                 | Prefix                         | Count |  |  |  |  |
| unicast               | 2000::/3                       | 5     |  |  |  |  |
| invalid               |                                | 0     |  |  |  |  |
| unspecified           | ::/128                         | 2     |  |  |  |  |
| v4-mapped             | :: <del>ffff</del> :0.0.0.0/96 | 1     |  |  |  |  |
| 6to4                  | 2002::/16                      | 1     |  |  |  |  |

| Nameservers for .gov TLD and SOA Query Test |          |                |          |                     |  |  |
|---------------------------------------------|----------|----------------|----------|---------------------|--|--|
| Nameserver                                  | Pass     | A              | Pass     | AAAA                |  |  |
| a.gov-servers.net                           | <b>©</b> | 69.36.157.30   | <b>②</b> | 2001:500:4431::2:30 |  |  |
| b.gov-servers.net                           | 0        | 209.112.123.30 |          |                     |  |  |

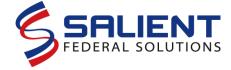

### **DNS IPv6 Glue - .mil**

TLD Info

#### .mil TLD Report

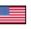

Description: Reserved exclusively for the United Delegated to: DoD Network Information Center States Military

Nameserver Status

IPv4 Enabled Nameservers

A Glue in the Root Zone IPv6 Enabled Nameservers

AAAA Glue in the Root Zone

| Nameservers for .mil TLD and SOA Query Test |          |                 |      |      |  |  |
|---------------------------------------------|----------|-----------------|------|------|--|--|
| Nameserver                                  | Pass     | A               | Pass | AAAA |  |  |
| con1.nipr.mil                               | <b>②</b> | 199.252.157.234 |      |      |  |  |
| con2.nipr.mil                               | 0        | 199.252.162.234 |      |      |  |  |
| eur1.nipr.mil                               | 0        | 199.252.154.234 |      |      |  |  |
| eur2.nipr.mil                               | 0        | 199.252.143.234 |      |      |  |  |
| pac1.nipr.mil                               | <b>©</b> | 199.252.180.234 |      |      |  |  |
| pac2.nipr.mil                               | <b>②</b> | 199.252.155.234 |      |      |  |  |

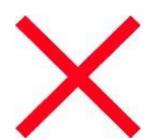

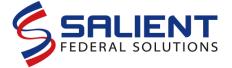

### **Internal IPv6 Deployment Lessons**

- Conduct a deep research phase to ensure all server and network components have <u>IPv6-parity</u> to IPv4
  - Think "agile"
  - Requirements, Architect,
     Develop, Test, and back
     again

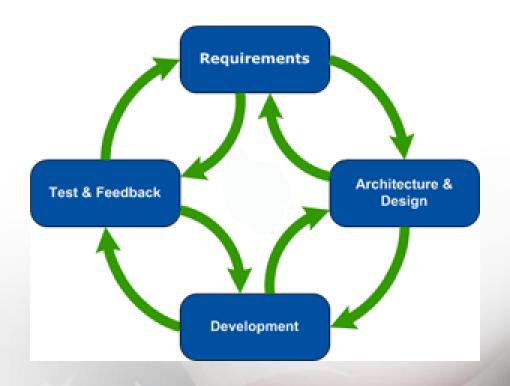

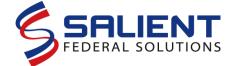

## **Internal IPv6 Deployment Lessons**

- 1. Training is paramount Everyone needs it
- 2. IPv6 security must be planned, documented and implemented
- 3. Enforce your IPv6 addressing plan when implementation is underway
  - Re-design if it doesn't work implement if it does
- 4. Have detailed IPv6 design, implementation, and "As Built" documentation upon competition

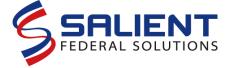

# What does IPv6 touch on an Enterprise?

- DNS
- DHCP
- Active Directory
- Email
- Host-based security
- Firewalls
- Routers
- Switches
- Chat (re: Lync/Jabber)
- Remote Access/VPN
- Site-to-Site VPN

- VoIP
- QoS policies
- Custom applications
- Mobile devices
- Workstations
- IPS/IDS
- Virtual Desktops
- Cloud provisioning
- Fabric switching
- IPAM
- Multicast
- AAA

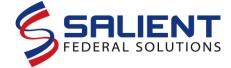

# IPv6 Deployment Best Practices, Technical Issues and Workarounds

- Virtual Server Issues/Windows Server Issues
- Routing/Switching
- BGP Peering
- Firewalls
- Virtual Desktops
- DHCPv6 vs. SLAAC vs. Static
- IPAMs
- Custom Applications

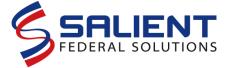

#### Virtual Server / Windows Server Issues

- When cloning a Windows Server (re: Server 2008 R2) you must remember to delete the values of the GUID and IAID in the registry or you'll have a huge IPv6 address conflict problem
  - DUID & UUID is used for DHCPv6 leasing

#### Delete value (not key) in:

- HKLM>CurrentControlSet>services>TCPIP6>Parameters>Dhcpv6DUID
- HKLM>CurrentControlSet>services>TCPIP6>Parameters>Interfaces>{INT}>Dhcpv6Iaid

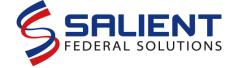

#### Virtual Server / Windows Server Issues, cont

- If disabling IPv6 (but be warned):

  HKLM>CurrentControlSet>services>TCPIP6

  >Parameters>DisabledComponents=0xFF
  - Disabling could cause IPv4 LDAP problems (<u>see Microsoft KB 816103</u>)
- If using IPv6 enable it without tunneling: HKLM>CurrentControlSet>services>TCPIP6 >Parameters>DisabledComponents=0x1
  - Except on the Direct Access server <u>all tunnel</u> <u>interfaces required</u>
- If you need to prefer IPv4 over IPv6:
  HKLM>CurrentControlSet>services>TCPIP6
  >Parameters>DisabledComponents=0x20

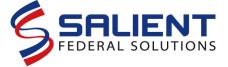

#### Virtual Server / Windows Server Issues, cont

http://social.technet. microsoft.com/wiki/c ontents/articles/592 7.how-to-disableipv6-through-grouppolicy.aspx

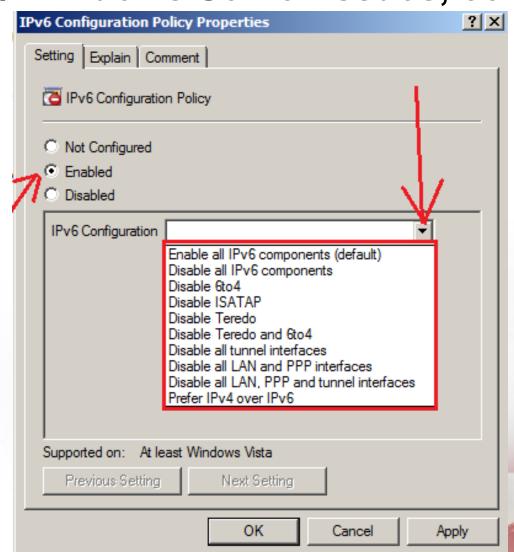

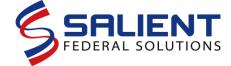

### Windows Client & Server Issues

- When running Windows Server 2008, R2:
  - Do not turn on "advertising" causes a huge DoS
    - netsh int ipv6 set int "Local Area Connection" adv=d
- Active Directory, IIS, CA server, NPS, etc all work with IPv6 out of the box with very few issues
- The DHCP client service is the same for both IPv4 and IPv6
- Turn off and disable the IP Helper service

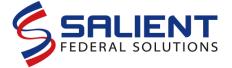

# IPv6 and Unified Messaging Interoperability

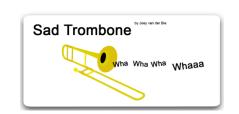

- Microsoft Lync 2013 has IPv6 issues
- Cisco CUCM and Jabber can use IPv6 without issue
- Microsoft Lync 2013 and Cisco CUCM Integration challenges:
  - CUCMC or CUCM Lync cannot run on an IPv6-enabled Microsoft Windows 7 workstation
  - DoD pending certification for Non-Assured Services PBX:
    - Use of Microsoft Lync for non-assured services voice and presence
    - Cisco CUCM used for assure-services voice and presence (e.g. heavy use of network-based MLPP)

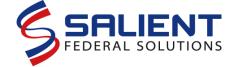

#### Microsoft Exchange 2010 Issues

- IPv6 <u>must be disabled</u> on Server 2008 R2 platform when doing the Exchange application install – can be enabled later
- Database Availability Group (DAG) network <u>must have IPv6 disabled</u> – not supported
- For all other functions IPv6 works just fine RPC, MAPI, SMTP, etc – after IPv6 is reenabled

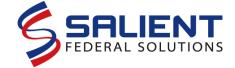

#### **VMWare IPv6 Default Gateway**

- VMWare IP pools want a Global Unicast Address when configuring an IPv6 pool
  - Errors out when adding link-local address\*\*
- VMWare management does not allow for a configured IPv6 link-local\*\*

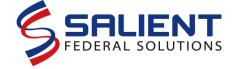

**IPv6 Routing & Switching** 

**HSRPv2 w/ Link-Local** 

Host interface example:

 $\verb|interface GigabitEthernetX/X|\\$ 

standby version 2

standby 100 ipv6 FE80::1

standby 100 preempt

ipv6 address FE80::2 link-local

ipv6 address GENERAL::2:0:0:0:1/64

ipv6 nd prefix 2001:db8:1:2:: /64 no-advertise

ipv6 nd managed-config-flag

ipv6 nd other-config-flag

ipv6 nd router-preference high ←

ipv6 nd ra interval 4 3

ipv6 dhcp relay destination 2001:db8:1:2:3:4:5:6

ipv6 mld limit 100

**IPv6 General-Prefix** 

**Disable SLAAC** 

**DHCPv6 configs** 

Mitigate Rogue RAs

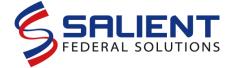

## IPv6 Routing & Switching, cont

• Be very intentional about point-to-point interfaces:

Suppress RA for PtP links

Do not do IPv6

Redirect on PtP links

Do not do IPv6
Unreachables on PtP links

**Must provide relays** 

interface GigabitEthernetX/X
ipv6 address FE80:::1 link-local
ipv6 address GENERAL ::1:0:0:0:1/
ipv6 enable
ipv6 nd ra suppress
no ipv6 redirects
no ipv6 unreachables

ipv6 dhcp relay destination 2001:db8:1:2:3:4:5:6

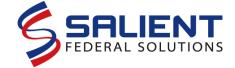

# IPv6 Routing & Switching, cont.

- ASR routers now fully support most needed IPv6 features
  - HSRPv2 still uses the IPv6 Link-Local standby VMware ESX can only use a Global Unicast Address as an IPv6 gateway
  - Using IPv6 General Prefixing to ease re-numbering issues
- Use IPv6 Router Advertisement (RA) Guard on host facing switch interfaces:
  - ipv6 nd raguard

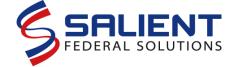

#### Cisco OSPFv3 and Address Families

- With the later 15.x code on ISR and ASR routers OSPFv3 added new features:
  - OSPFv3 on VRF instances
  - Add IPv4 routes on the OSPFv3 process can eliminate need for 2 routing protocols\*\*
    - router ospfv3 1
      - address-family ipv4 unicast vrf XXX
        - » redistribute ospf 1
  - OSPFv3 authentication supports authentication and authentication + encryption
    - ospfv3 encryption ipsec spi 512 esp aes-cbc 256

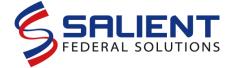

### **Cisco Nexus Switching**

- When doing simple Layer-2 on Nexus switch interfaces with Fabric 2 modules you must disable Optimized Multicast Snooping or <u>ALL</u> IPv6 is blocked
  - no ip igmp snooping optimised-multicast-flood

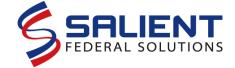

### **IPv6 BGP Peering Best Practice**

- IPBCOP provided some great recommendations
  - http://www.ipbcop.org/drafts/bcop-ipv6-peering-and-transit/
- 1. Establish new IPv6-only peerings
- 2. Route filtering follow your IPv4 practices here
- 3. Use tools:
  - Internet Routing Registry (IRR)
  - Register with a Peering DB
  - Use an IPAM
- 4. Use RPKI

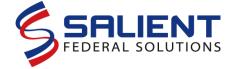

### **IPv6-only BGP Peerings**

Forces transport over IPv6

```
router bgp 9999
     bgp log-neighbor-changes
     no bgp default ipv4-unicast
     neighbor 2001:db8::1 remote-as 1000
     neighbor 2001:db8::1 description IPv6
eBGP peer ISP
     neighbor 2001:db8::1 password 7 xxxx
     neighbor 2001:db8::1 update-source
Loopback0
```

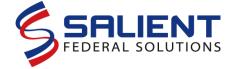

### **IPv6-only BGP Peerings**

#### **Network to advertise**

```
address-family ipv6
```

network 2001:db8::/48

#### **Route-Map filters**

```
neighbor 2001:db8::1 activate
```

neighbor 2001:db8::1 next-hop-self/

neighbor 2001:db8::1 route-map AS1000-Incoming in

neighbor 2001:db8::1 route-map AS-1000-Outgoing out

exit-address-family

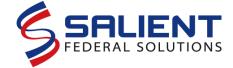

#### **BGP and RPKI**

- Think DNSSEC/PKI for BGP
- Consists of standard PKI for routing table updates
- Keeps you from killing the internet (re: <u>Pakistan</u> <u>Telecom (AS 17557) adverting part of YouTube</u>)
- If RPKI is not supported on your edge routers use BGP Origin Authentication
  - Cisco supports both

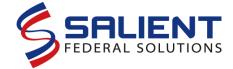

#### **BGP and RPKI – How to\*\***

```
router bgp 9999
     bgp rpki server tcp 192.168.2.2 port
1029 refresh 600
     bgp rpki server tcp FEC0::1002 port
32002 refresh 600
     neighbor 2001:db8::1 send-community
extended
     neighbor 2001:db8::1 announce rpki
state
```

\*\*Source: Cisco BGP—Origin AS Validation

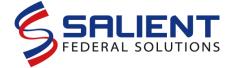

#### **BGP and RPKI – How to\*\***

```
router bgp 1000
      address-family ipv4 unicast
      neighbor 10.0.102.1 route-map rtmap-
PEX1-3 in
      bgp bestpath prefix-validate allow-
invalid
route-map rtmap-PEX1-3 permit 10
      match rpki invalid
      set local-preference 50
**Source: Cisco BGP—Origin AS Validation
```

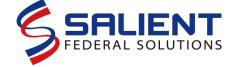

#### **BGP and RPKI – How to\*\***

```
route-map rtmap-PEX1-3 permit 20 match rpki not-found set local-preference 100
```

```
route-map rtmap-PEX1-3 permit 30 match rpki valid set local-preference 200
```

route-map rtmap-PEX1-3 permit 40

\*\*Source: Cisco BGP—Origin AS Validation

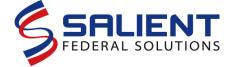

### **INFOSEC Infrastructure Issues**

- McAfee Application Firewalls (v. 8.3.0) cannot do a number of functions over IPv6:
  - SNMPv3, SSH or client admin console
  - Only an Active/Standby HA configuration
  - Most proxy rules aren't supported (only HTTP, SSH and HTTPS have IPv6 capability)
- Most IDS/IPS tools cannot properly detect IPv6based vulnerabilities per NIST IPv6 Secure Deployment and DoD IPv6 MO3 IA Guidance
  - Exception Assure6 and CloudShield

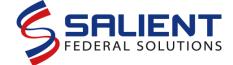

### **INFOSEC** Infrastructure Issues, cont.

- Cisco ASA has many IPv6-related bugs in a recent code release v. 9
  - OSPFv3 bugs caused failover to break
  - OSPFv2 intermittent bugs
  - Roll-back to a previous version that has no OSPFv3 support
    - 8.4.1
  - Fixed release is "pending"

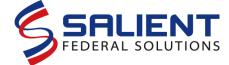

### **INFOSEC** Infrastructure Issues, cont.

- Cannot use IPv6 Secure Neighbor Discovery (SeND) because Cisco ASRs and Microsoft Windows 7 do not support it
  - Cisco ISR routers with at least 12.4(24)T (and M) have support
  - Some 3<sup>rd</sup> party client applications
  - Use 802.1x to mitigate this issue

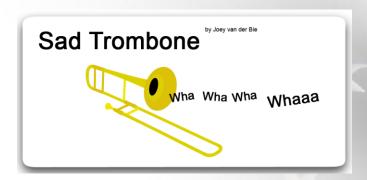

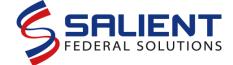

### **IPv6 & Virtual Desktop**

- Citrix application and desktop streaming/hosting platform considerations
  - Citrix Netscaler is fully functional over IPv6
  - Citrix XenDesktop and XenApp may have full IPv6 support now - untested
    - This means IPv6 transport from Citrix Receiver to XenApp or XenDesktop server
  - Hosted operating systems will function just fine with IPv6 now

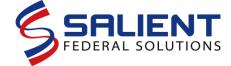

### **IPv6 & Remote Access Solutions**

- Current VPN remote access platform issues
  - Juniper SA-6000 has no IPv6 capability at all today or anytime in the future
  - Cisco ASA and remote-access VPN solution works with IPv6 transport and provides DHCPv6 relay and RA support.
  - Microsoft's DirectAccess
    - Fully IPv6 enabled mostly native
    - Location and DNS must be reachable on IPv6
    - IPsec over IPv6 over SSL

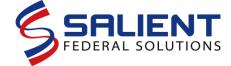

### IPv6 & IPAM

- IP Address Management encompasses the way in which IPv6 addresses will be allocated/assigned, and the tools used for management
- IP address distribution model:
  - DHCPv6 instead of Stateless Address Autoconfiguration (SLAAC)
    - More secure and better control/management
  - SLAAC is used on printer VLANs as majority do not have DHCPv6 clients
    - Use Unique Local Address (ULA) scope for printers

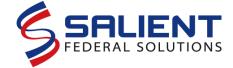

### IPv6 & IPAM, cont

- IP Address Management (IPAM) tool is an application that is used to help plan, manage and reconcile IP addresses my criteria:
  - Must have easily hardened platform (e.g. virtual or physical appliance)
  - Must have capability to reconcile, discover and scan for IPv4 and IPv6 addresses
    - Must use SNMPv3 with AES-128 over IPv6
  - Must be able to manage Windows DHCP and DHCPv6 servers – <u>all IPAM tools do not support</u> Windows DHCPv6 server management/discovery yet

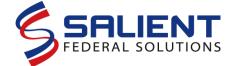

## **IPv6 & Home-Grown Applications**

- With every network application built you must test it in an IPv6-only environment – see IPv6 test & evaluation
- Microsoft's sample code for development: <u>Simple.C</u>
- Use of a code scanning tool can help identify possible socket issues:
  - PortToIPv6: <a href="http://porttoipv6.sourceforge.net">http://porttoipv6.sourceforge.net</a> (for C+ applications non-Microsoft)
  - Microsoft's Checkv4 utility:

     <a href="http://msdn.microsoft.com/en-us/library/windows/desktop/ms740624%28v=vs.85%29.aspx">http://msdn.microsoft.com/en-us/library/windows/desktop/ms740624%28v=vs.85%29.aspx</a> (part of Windows SDK)

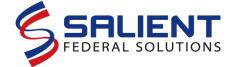

### **Summary**

- There was moderate success on US Gov't meeting 2012
  - 20%
- Meeting 2014 is going to require more work if you only used a CDN to translate
- Implementing IPv6 in an enterprise is not easy deliberate planning and focused architecture is required
- COTS vendors technical capabilities do not always match their marketing language – ask the tough and technical questions or it will be your mistake
  - Most security device vendors fall into this category

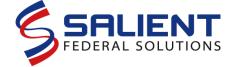

### **Questions?**

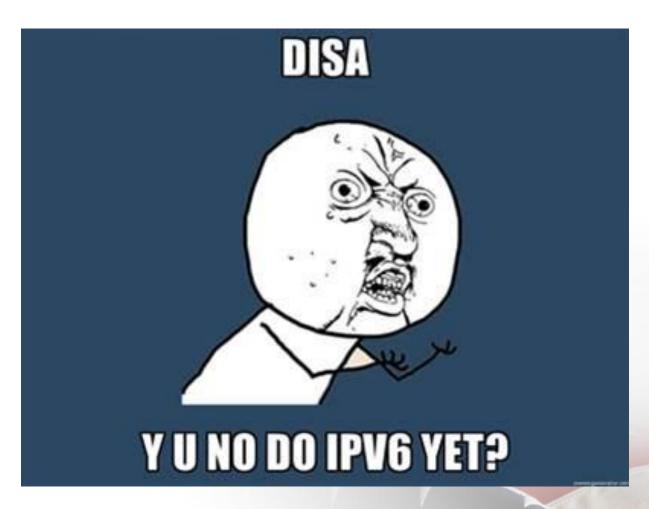